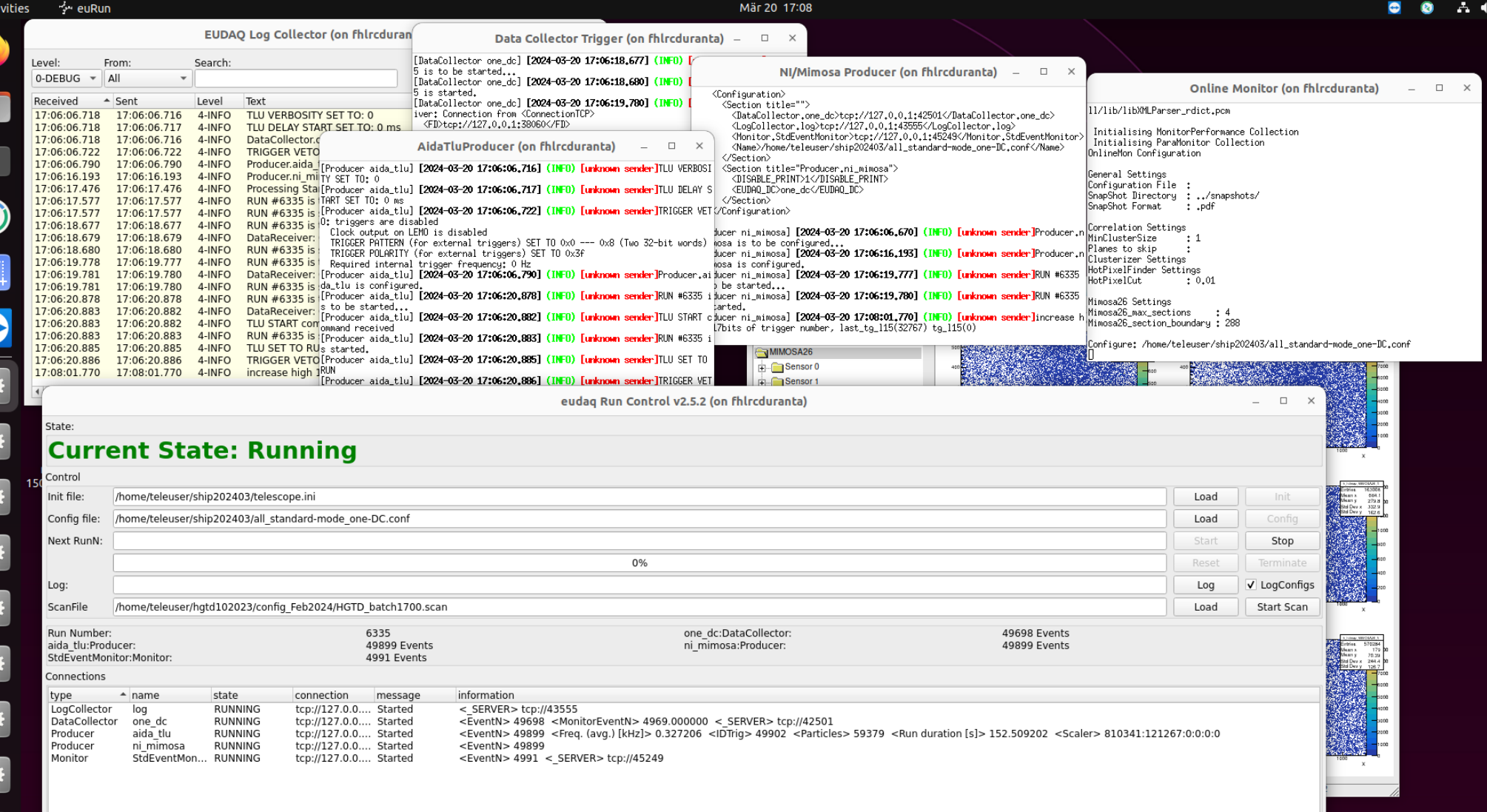

Acti

ς

r

C

C

C

r

C

C ы

 $\mathop{\mathop{\mathrm{iii}}}\nolimits$ 

 $\cup$ 

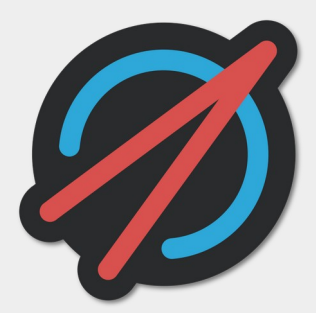

#### Constellation

### Autonomous Control and Data Acquisition System for Dynamic Experimental Setups

Stephan Lachnit, DESY Simon Spannagel, DESY

12th BTTB Workshop Edinburgh, UK 2024-04-15

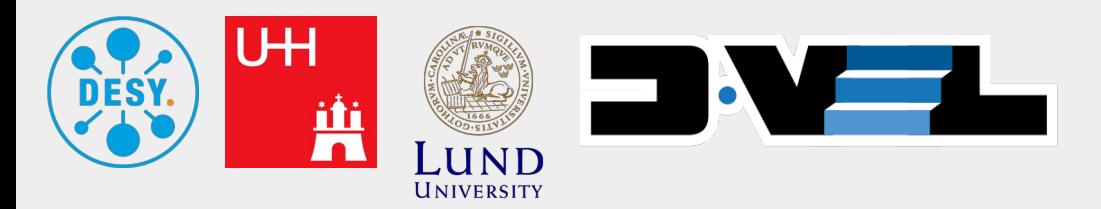

#### What do we expect from a "flexible DAQ system"?

- **Useful to control single laboratory setup** (e.g. radioactive source measurement)
- **Possibility to integrate multiple setups** (Detector DAQ, TCT laser control)
- **Lab supervision mode** (multiple setups monitored but control not ceded)
- **Synchronized operations**

(test beam environment, coordinated start/stop, central control)

● **Scalability for small experiments** (many detectors, multiple data endpoints & monitors)

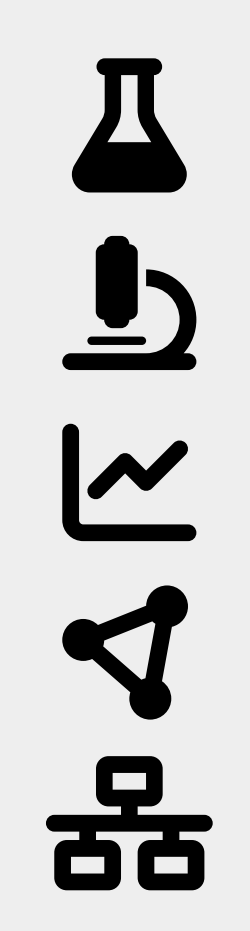

Si

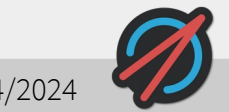

### Introducing Constellation (in 30 sec)

- Project goals:
	- **Easy** to use, easy & fast to integrate new systems
	- **Stable** operation, reliable error handling
	- **Flexible** and applicable for many use cases
- Solid foundation: well-defined communication protocols between components
- Participants are called **satellites** (eudaq: Producers/Collectors)
	- Operation is governed by a **finite state machine**
	- Satellites can operate **autonomously** without active user interface

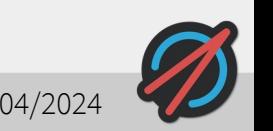

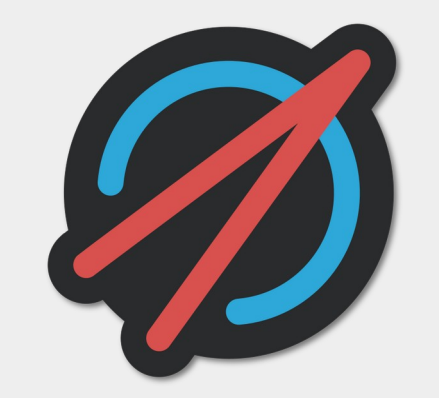

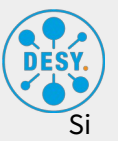

### Network Discovery and Resiliance

St

- Current testbeam software often involves
	- assigning **fixed IP adresses & ports**
	- a **central control software** (single point of failure)
- Industry has long moved to more flexible and reliable systems, like
	- **•** automatic service discovery in local network
	- **autonomous operation** with stateless control interfaces (REST)
- Constellation features both as **core design principle**

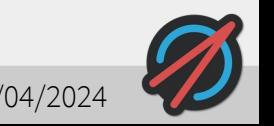

### Live Demo: Network Discovery & Logging

St

- Starting a **logger** on Stephan's laptop that listens for all satellites
- Starting a 1<sup>st</sup> **satellite** (also on Stephan's Laptop)
	- Logger **discoveres** the satellite
	- Logger **starts listening** to messages from the satellite
- Starting a 2<sup>nd</sup> satellite **on Simon's laptop** (on the same network)
	- Has **dynamically assigned** IP address and port
	- Logger discoveres  $2^{nd}$  satellite
	- Logger starts listening to messages from Simon's satellite

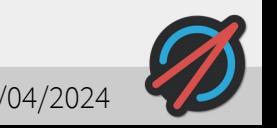

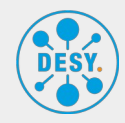

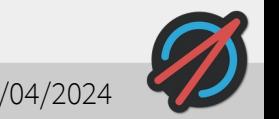

7 S. Lachnit & S. Spannagel - 12th BTTB - Constellation 15/04/2024

# Controlling the Finite State Machine of a Satellite  $\overbrace{\mathbf{S}_{\text{ss}}^{\text{best}}}$

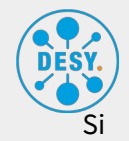

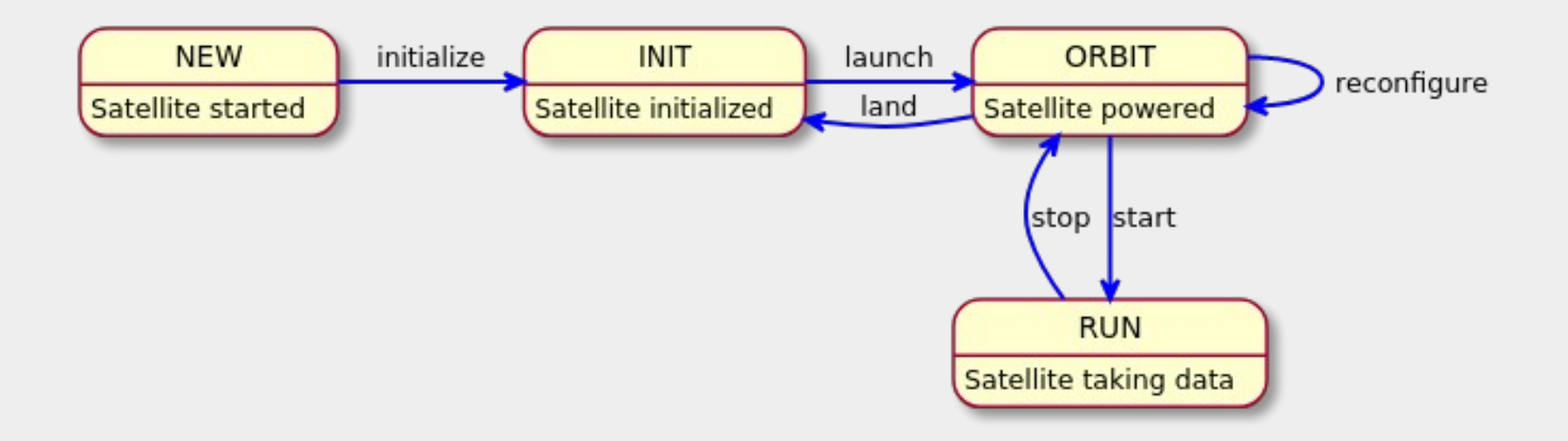

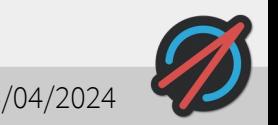

# Live Demo: Controlling a Satellite

- Satellite starts in **NEW** state
- **•** Sending *initialize* command **→** Satellite transitions to **INIT** state
- **•** Sending launch command **→** Satellite transitions to **ORBIT** state
- Sending **launch** command **again →** Get response that this is an **invalid command** for the current state
- Sending **land** command **→** Satellite transitions to **INIT** state

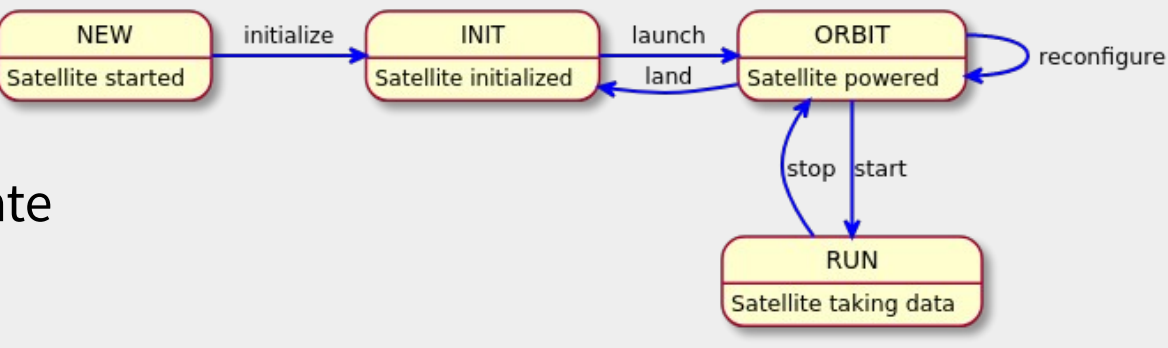

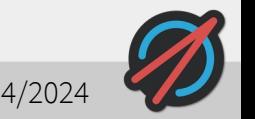

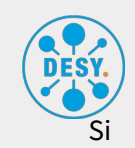

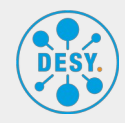

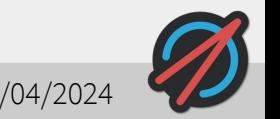

## How to implement a Satellite

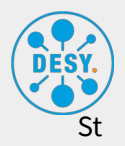

• C++ example

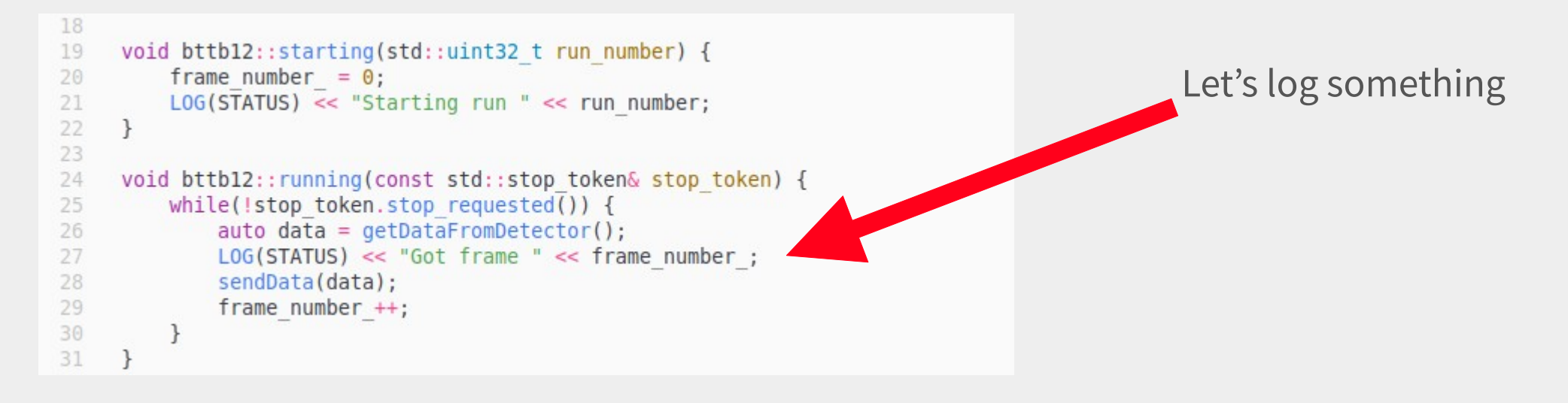

• Note: separate Python implementation also available

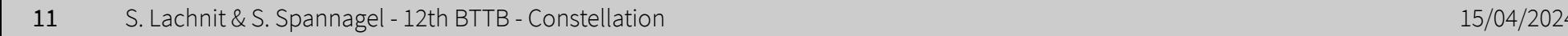

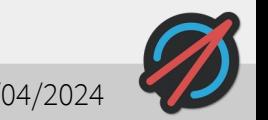

### Live Demo: Starting a Run and Disconnect

- Sending **initialize**, **launch** and **start** commands to start a run
- Satellite calls **user function**
	- Logs frame number while running
- **Disconnect** controller
	- Satellite **continues running**
- **Reconnect** controller
	- Get state of satellite to see it is still running

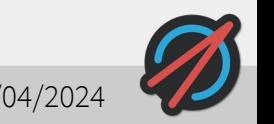

St

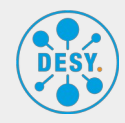

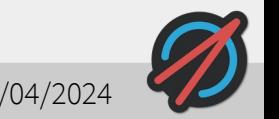

### Live Demo: MicroSat

...well-defined protocols means independence from implementation

- Let's implement Constellation on a 5 EUR, low power **ESP8266 microcontroller**
- Possible applications:
	- Adding an RS232 interface and controlling a Keithley
	- Providing temperature & humidity data

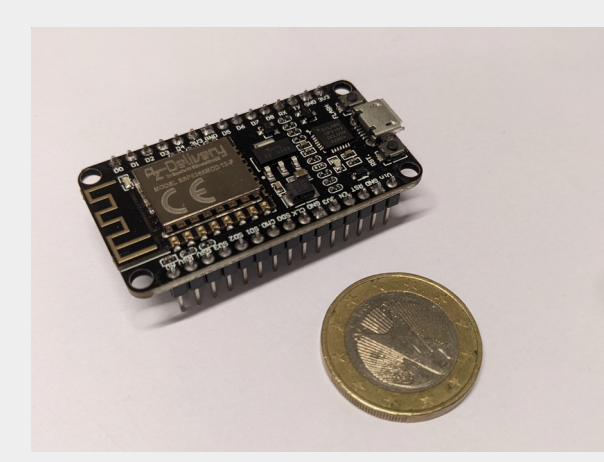

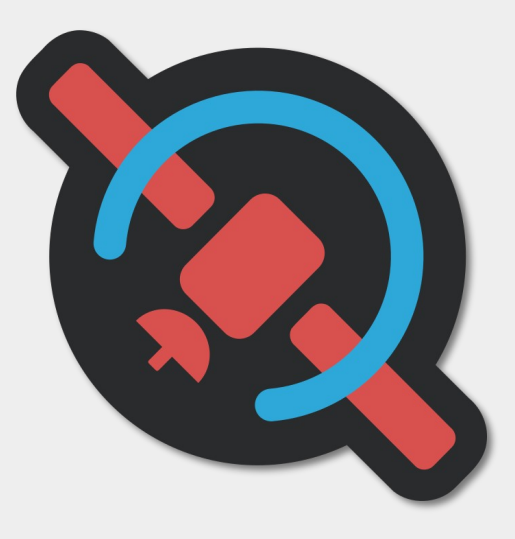

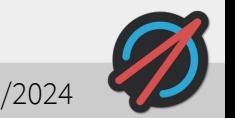

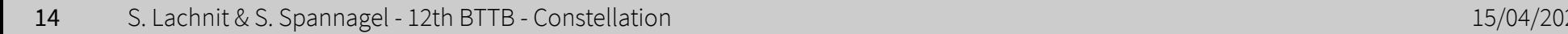

● …

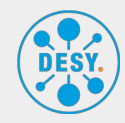

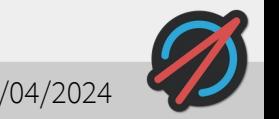

### Where are we now?

- Implementing a new control & DAQ system bottom-up
- Many core concepts and features already implemented
	- Network discovery
	- Controlling & Logging over the network
	- Interface for Satellite implementation ready!
- Documentation in the process of being written, check it out at [constellation.pages.desy.de](https://constellation.pages.desy.de/)
- All code is open source and available at [gitlab.desy.de/constellation](https://gitlab.desy.de/constellation)

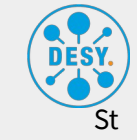

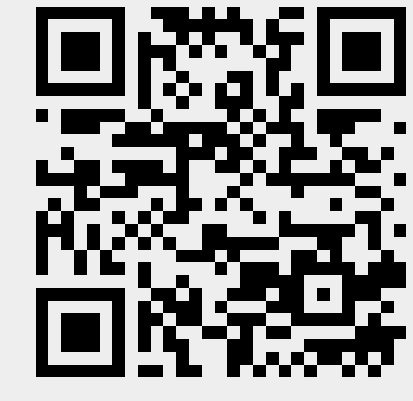

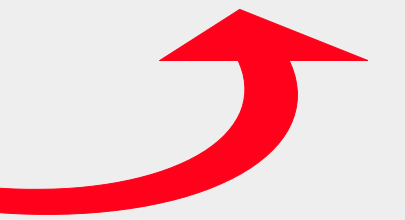

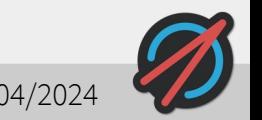

#### What's next?

- Implementation of last core components underway
- Next big item up: (graphical) user interfaces!
- We are holding a  $(2^{nd})$  Hackathon in May in Hamburg
	- Working towards User Interfaces
	- Continue writing user & developer documentation
- Do you have suggestions?
	- Chat with us!
	- Send us a mail!
	- Open a ticket on GitLab!

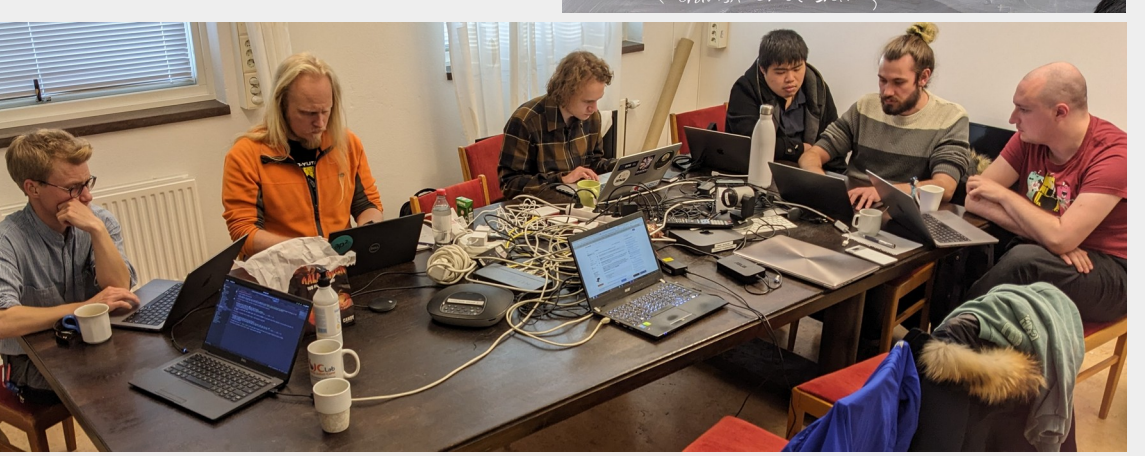

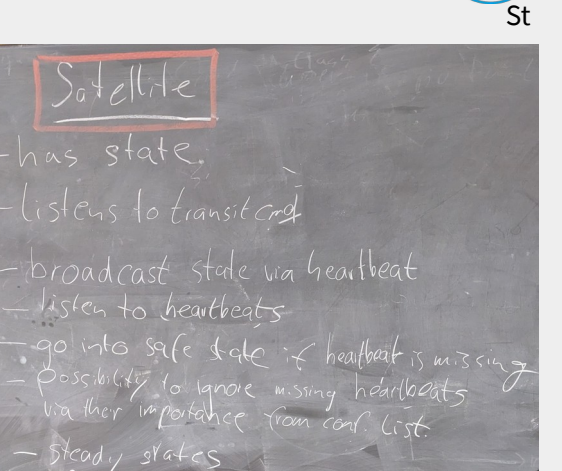

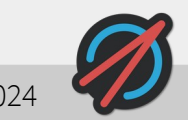

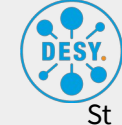

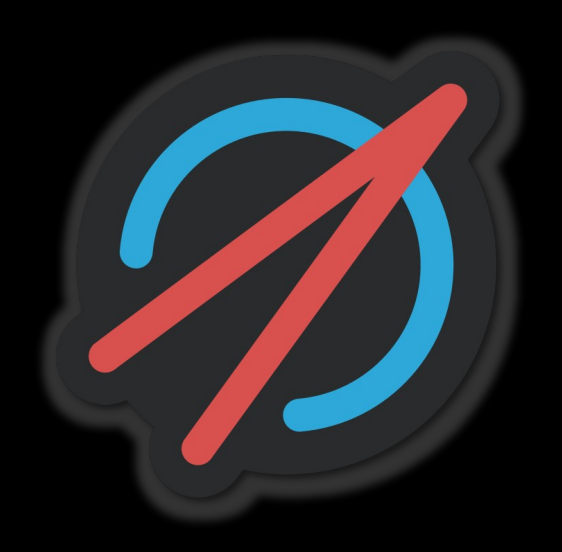